#### **Приложение 6**

к ОПОП-П по специальности

21.02.15 Открытые горные работы

#### **Дополнительный профессиональный блок**

#### **по запросу работодателя**

## **АО «Ковдорский горно-обогатительный комбинат»**

*наименование организации-работодателя*

## **ГАПОУ МО «Ковдорский политехнический колледж»**

*наименование образовательной организации*

# **Содержание**

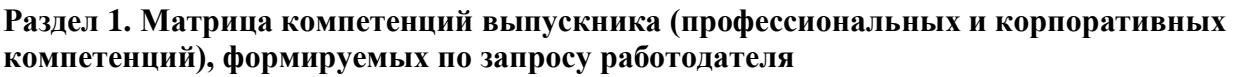

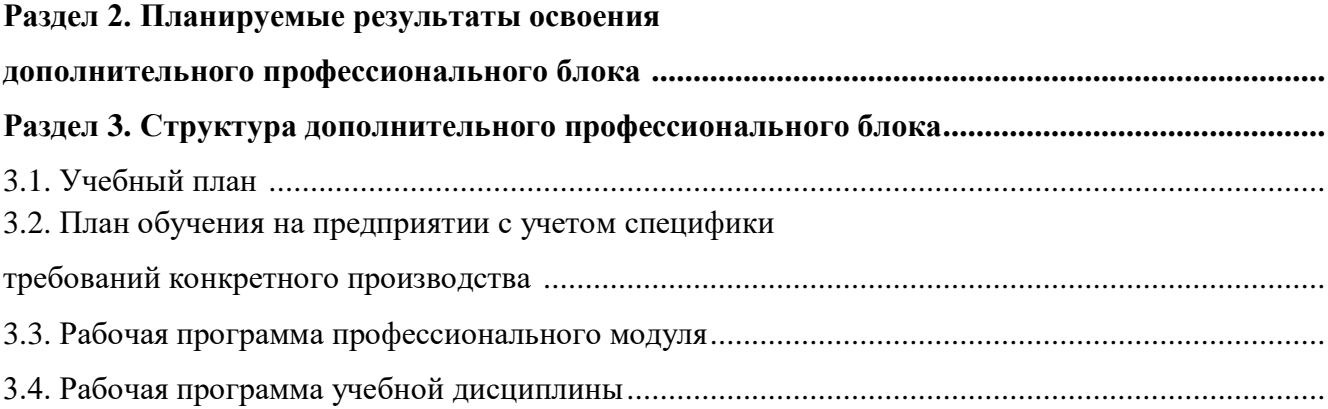

## **РАЗДЕЛ 1. МАТРИЦА КОМПЕТЕНЦИЙ ВЫПУСКНИКА (ПРОФЕССИОНАЛЬНЫХ И КОРПОРАТИВНЫХ КОМПЕТЕНЦИЙ), ФОРМИРУЕМЫХ**

#### **ПО ЗАПРОСУ РАБОТОДАТЕЛЯ**

1. Матрица компетенций выпускника (далее – МК) с учетом единого подхода подготовки рабочих кадров представляет собой совокупность взаимосвязанных между собой общих и профессиональных компетенций, определенных ФГОС СПО, а также требований профессиональных стандартов (далее – ПС) или единых квалификационных справочников при отсутствии ПС и запросов организации-работодателя к квалификации специалиста, которые должны быть сформированы у обучающегося по завершении освоения ОПОП.

2. МК разработана для специальности 21.02.15 Открытые горные работы как результат освоения ОПОП, соответствующий требованиям запросам организаций, действующих в реальном секторе экономики.

3. МК включает в себя профессиональную и надпрофессиональную части.

4. Профессиональная часть МК представляет собой матрицу профессиональных компетенций выпускника, формируемых при освоении видов деятельности по запросу работодателя, и трудовых функций действующих профессиональных стандартов или иных документов.

5. Надпрофессиональная часть МК представляет собой интеграцию ОК, заявленных ФГОС СПО, и заявляемых организацией-работодателем обобщенных поведенческих моделей специалиста на рабочем месте (корпоративная культура).

6. Краткое описание и характеристика показателей сформированности корпоративных компетенций приведены в приложении к модели компетенций.

7. МК позволяет конструировать при помощи цифрового конструктора компетенций образовательные программы подготовки квалифицированных специалистов, рабочих и служащих, наиболее востребованных на региональном рынке труда в конкретном секторе экономики под запрос конкретных предприятий.

## **Профессиональная часть матрицы компетенций выпускника по запросу работодателя**

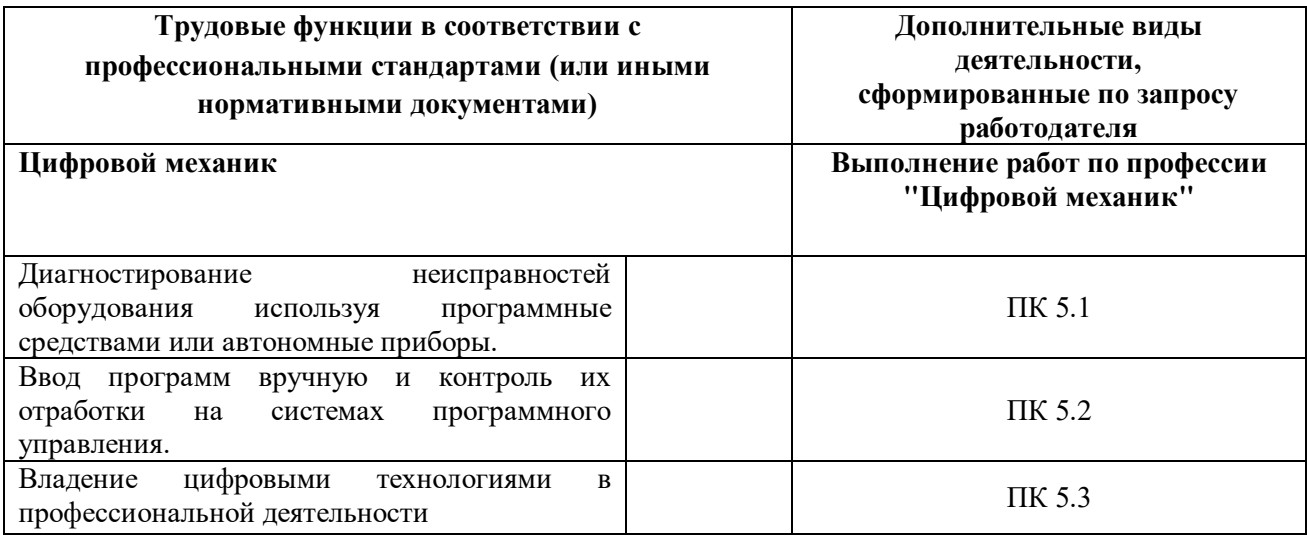

**Обозначения:** ПС – профессиональный стандарт; ОТФ – обобщенная трудовая функция; ТФ – трудовая функция.

## **Надпрофессиональная часть матрицы компетенций выпускника по запросу работодателя**

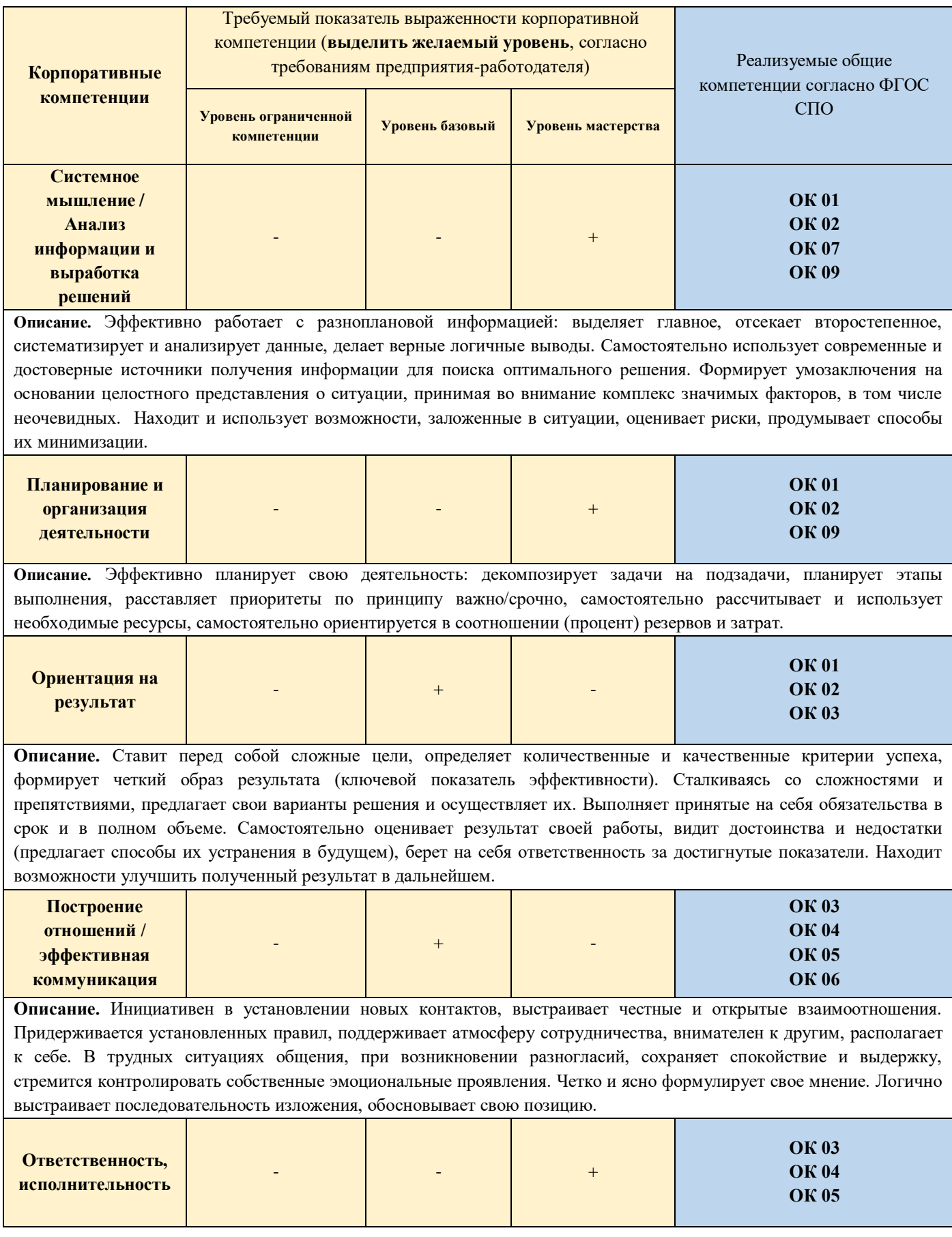

**Описание.** Обладает высокой исполнительской дисциплиной. Признает и исправляет собственные ошибки. Готов исполнять не только свои непосредственные должностные обязанности, но и при необходимости участвует в решении важных задач других подразделений. Адекватно оценивает свои возможности и ресурсы к исполнению поставленных задач, готов обратиться за помощью при необходимости.

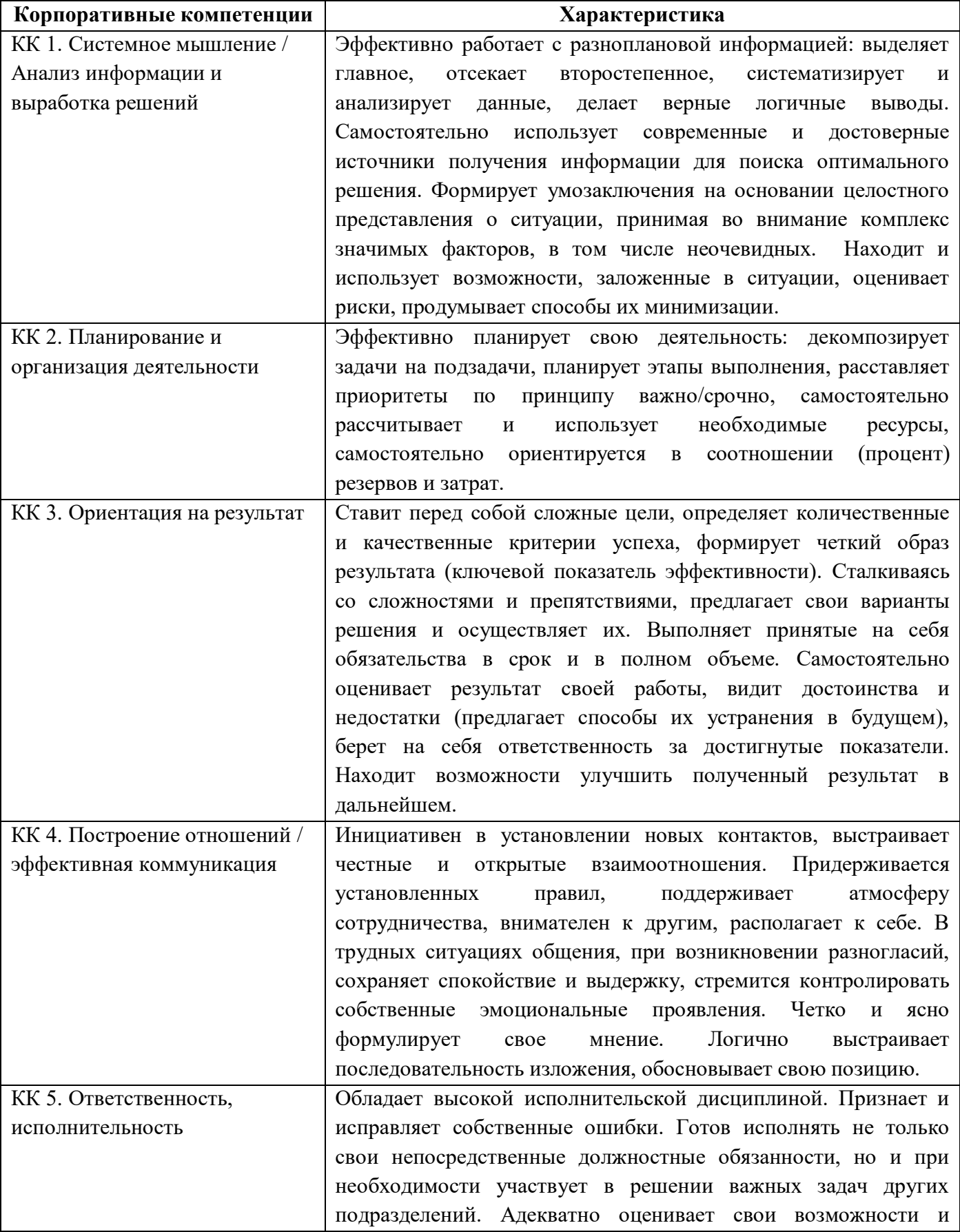

## **Характеристика корпоративных компетенций**

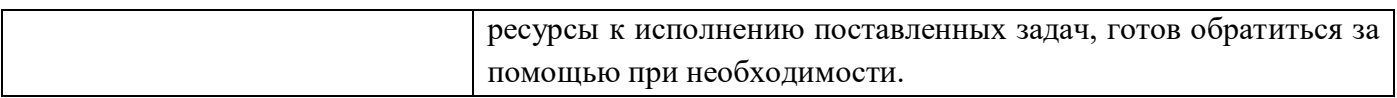

## **Требуемый показатель выраженности корпоративной компетенции**

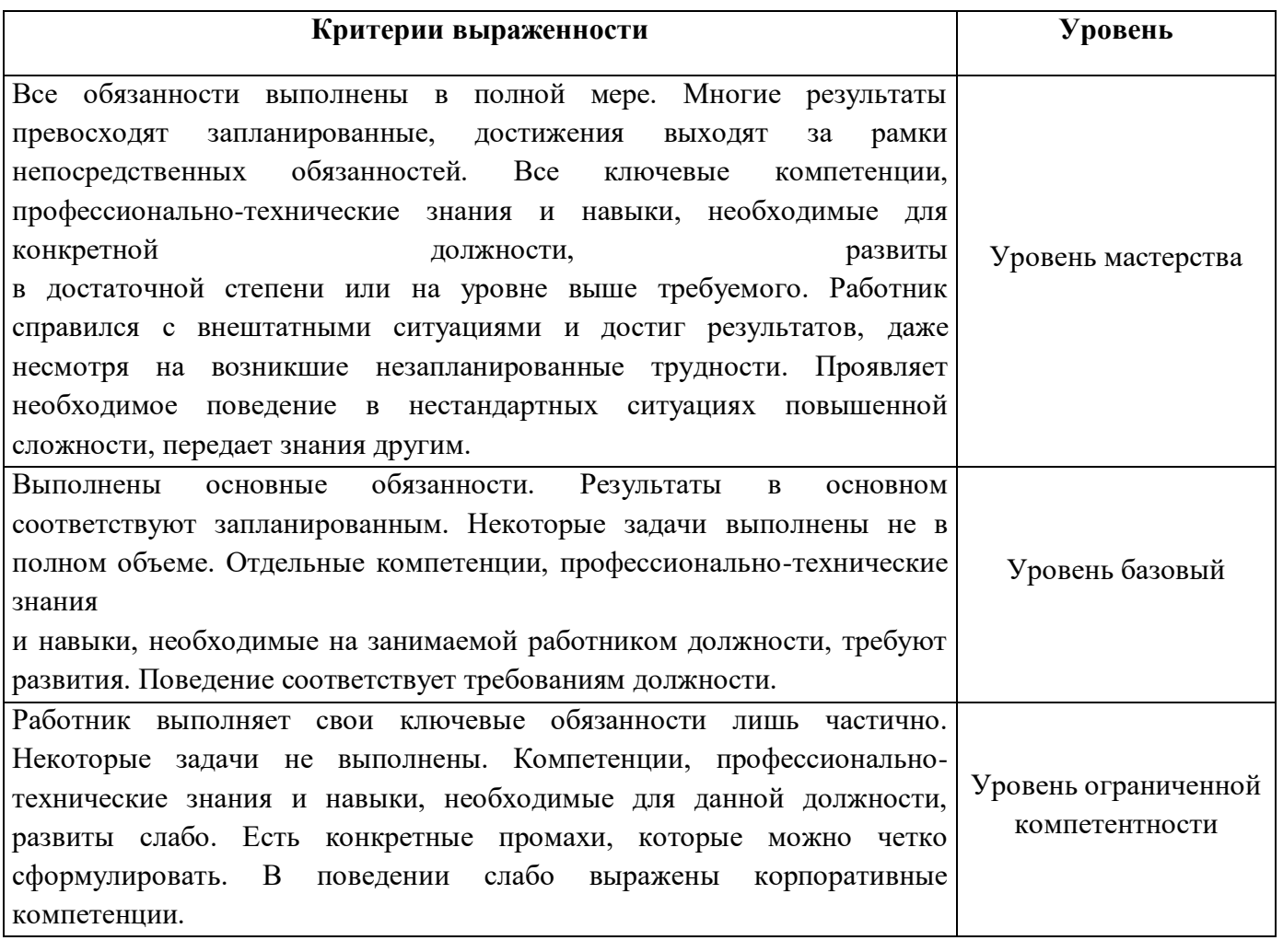

## Раздел 2. Планируемые результаты освоения дополнительного профессионального блока

## 2.1. Профессиональные компетенции

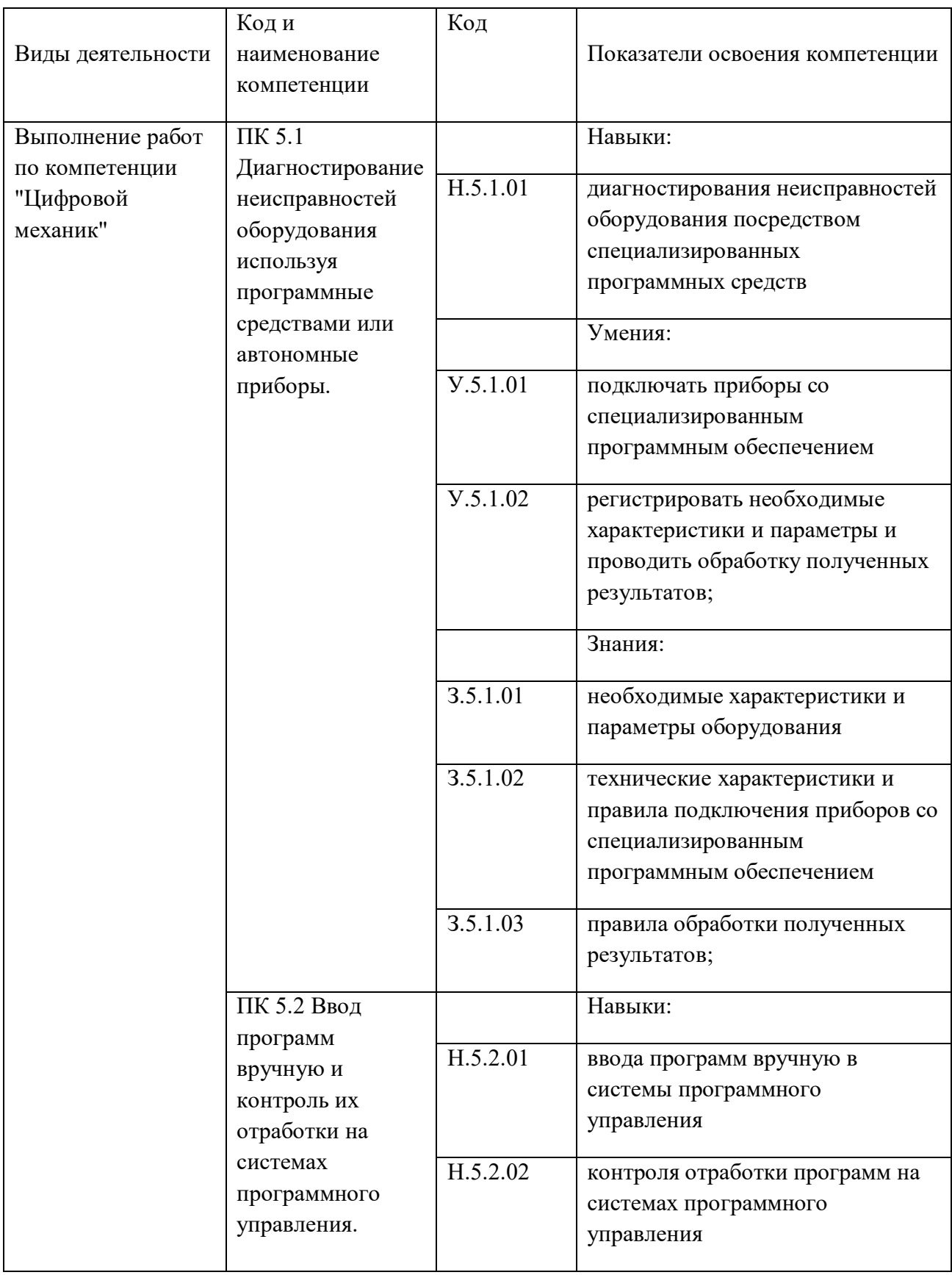

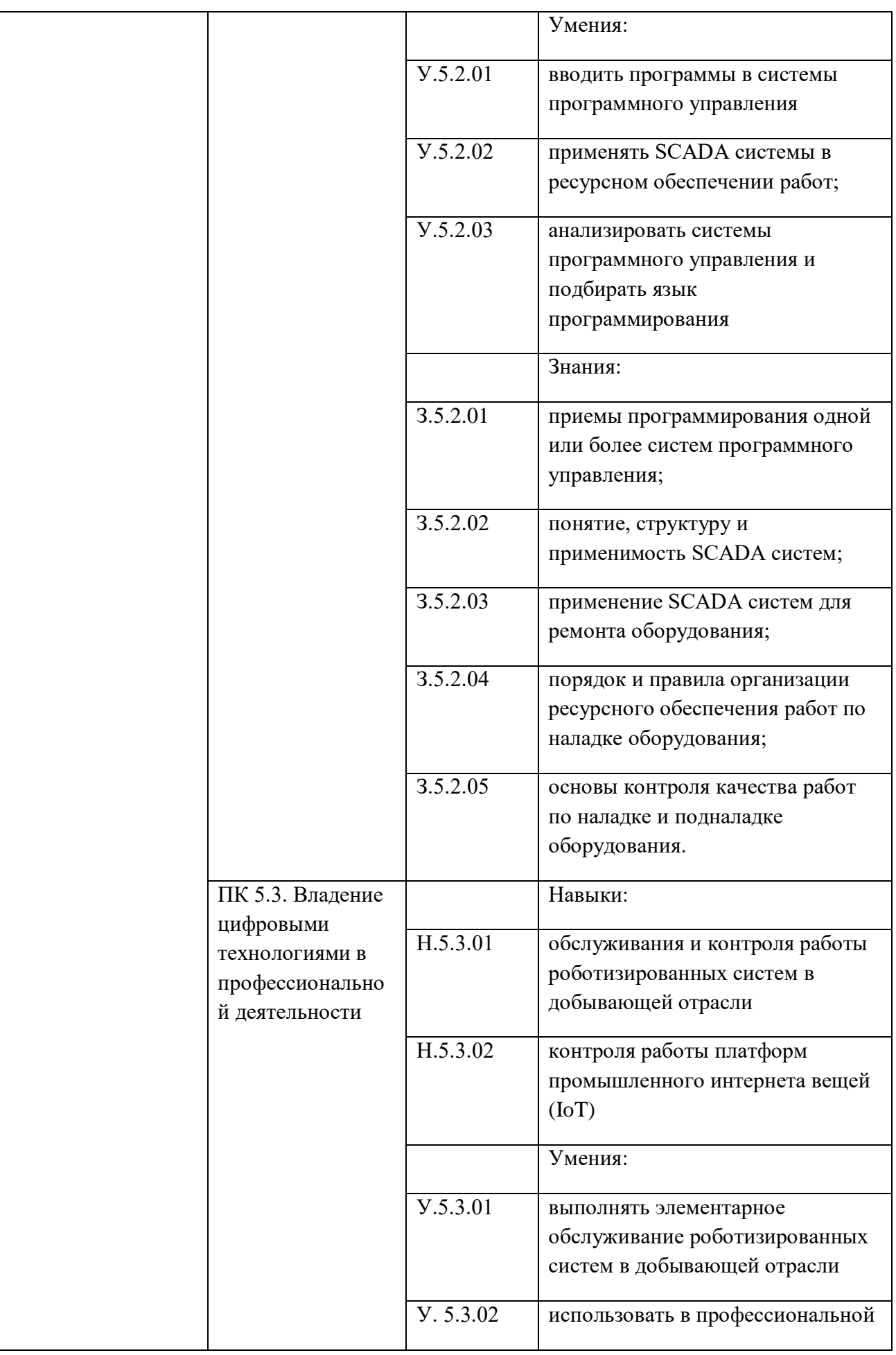

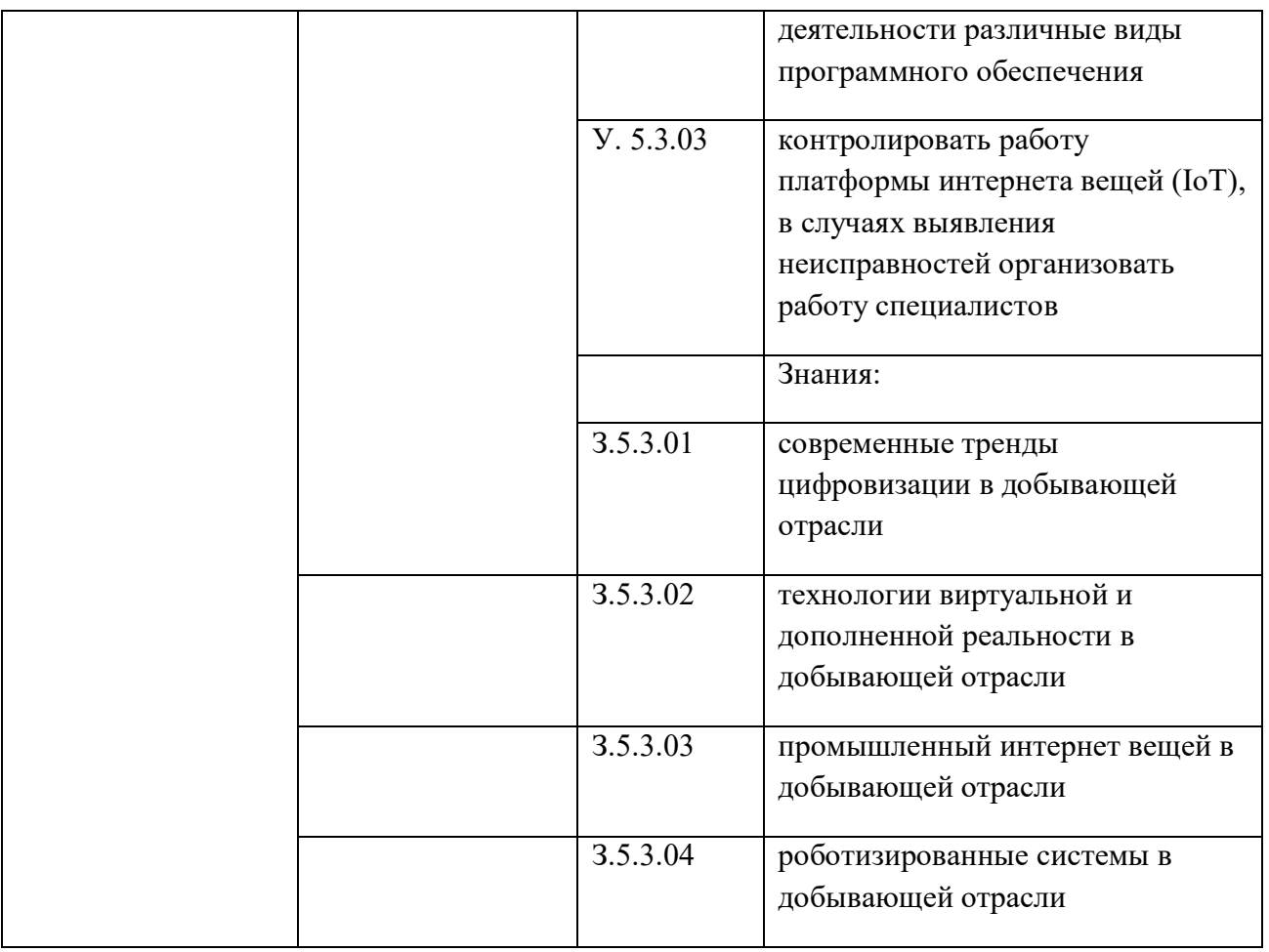

3.1. Учебный план по программе подготовки специалистов среднего звена (ППССЗ)

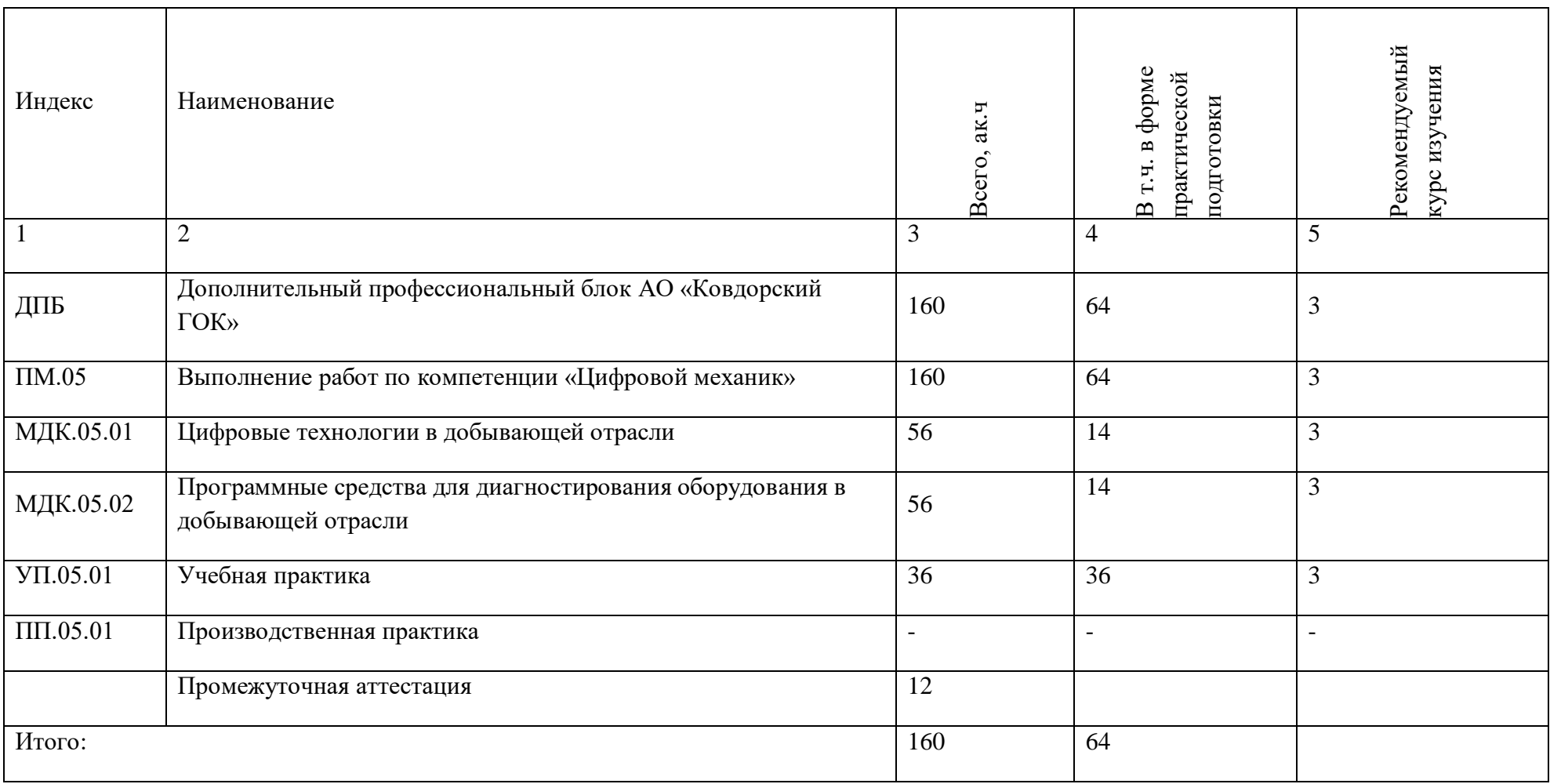

## 3.2. План обучения на предприятии с учетом специфики требований конкретного производства

План обучения на предприятии заполнен исходя из помещений для организации образовательного процесса на базе предприятия-партнера. Работодатель снабжает необходимым оборудованием, инструментами, расходными материалами, обеспечивающими выполнение всех видов работ, определенных содержанием программ профессиональных модулей.

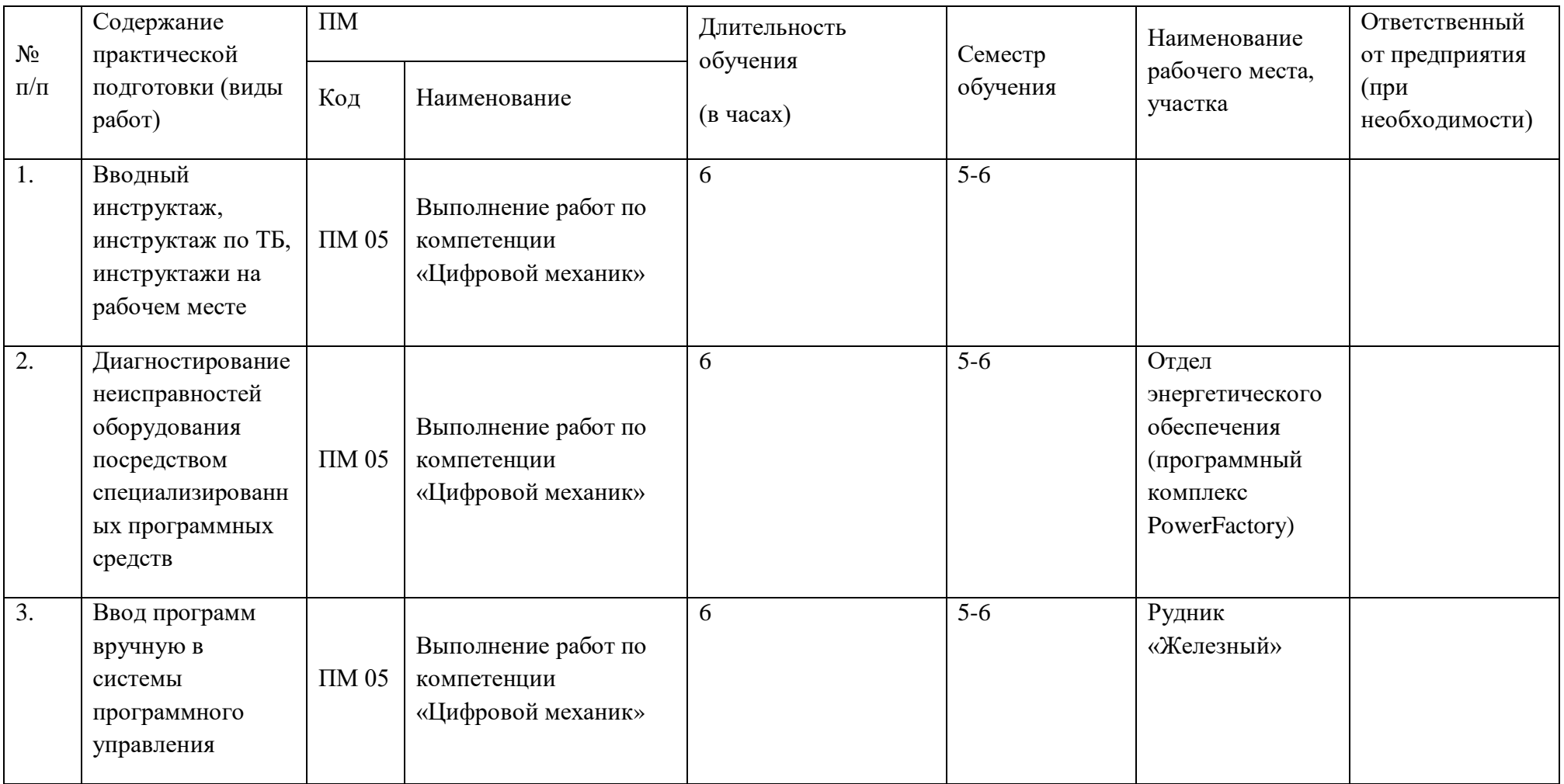

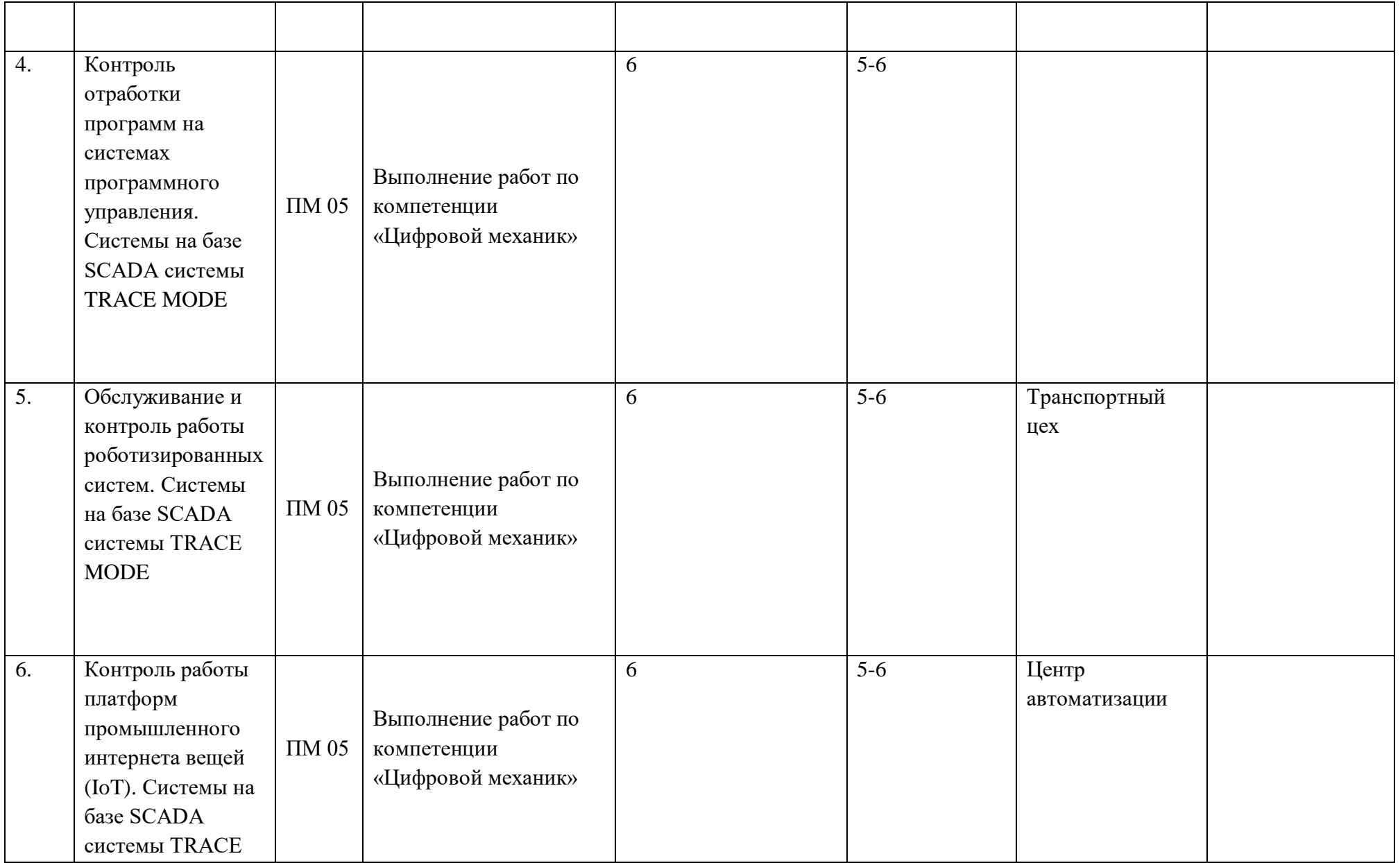

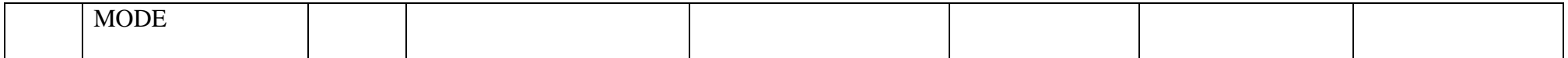

**3.3. Рабочая программа профессионального модуля**

## **РАБОЧАЯ ПРОГРАММА ПРОФЕССИОНАЛЬНОГО МОДУЛЯ**

**«ПМ.05 Выполнение работ по компетенции «Цифровой механик»**

**Дополнительный профессиональный блок**

## СОДЕРЖАНИЕ

## 1. ОБЩАЯ ХАРАКТЕРИСТИКА РАБОЧЕЙ ПРОГРАММЫ ПРОФЕССИОНАЛЬНОГО МОДУЛЯ

2. СТРУКТУРА И СОДЕРЖАНИЕ ПРОФЕССИОНАЛЬНОГО МОДУЛЯ

3. УСЛОВИЯ РЕАЛИЗАЦИИ ПРОФЕССИОНАЛЬНОГО МОДУЛЯ

4. КОНТРОЛЬ И ОЦЕНКА РЕЗУЛЬТАТОВ ОСВОЕНИЯ ПРОФЕССИОНАЛЬНОГО МОДУЛЯ

## 1. ОБЩАЯ ХАРАКТЕРИСТИКА РАБОЧЕЙ ПРОГРАММЫ ПРОФЕССИОНАЛЬНОГО МОДУЛЯ

### «ПМ.05 Выполнение работ по компетенции «Цифровой механик»

1.1. Цель и планируемые результаты освоения профессионального модуля

В результате изучения профессионального модуля обучающийся должен освоить вид деятельности «Выполнение работ по компетенции «Цифровой механик» и соответствующие ему общие компетенции и профессиональные компетенции:

#### 1.1.1. Перечень общих компетенций

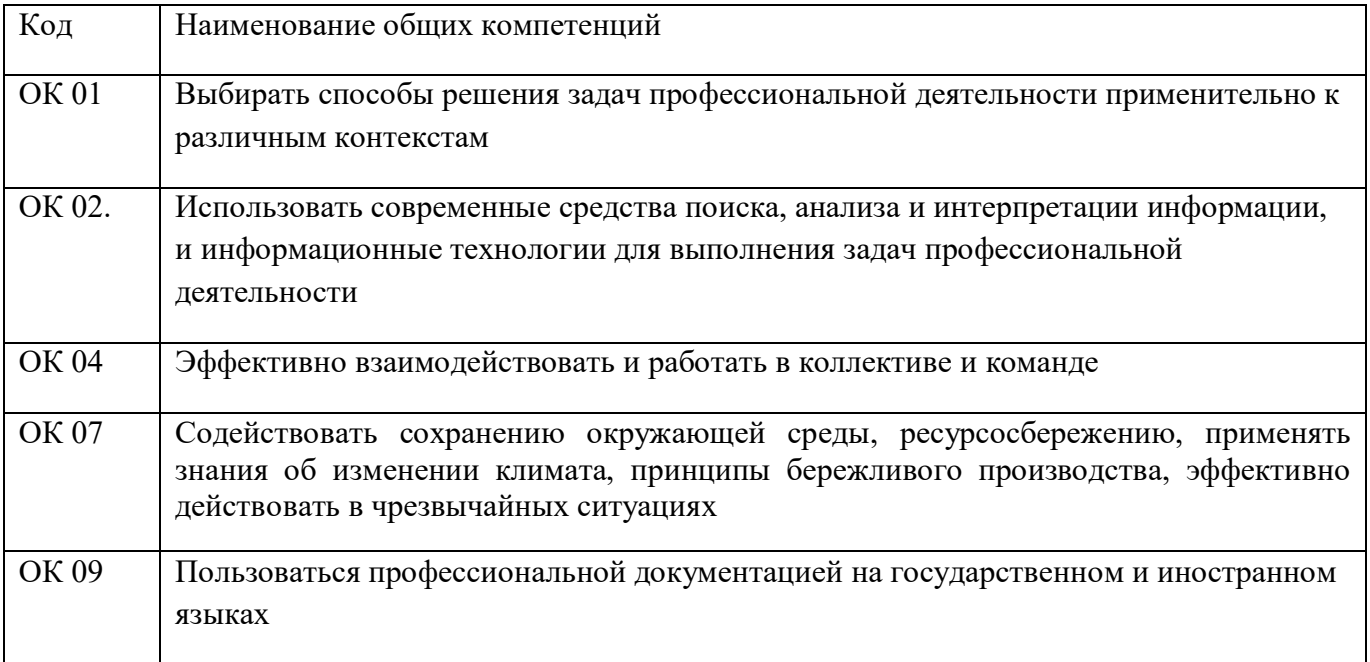

#### 1.1.2. Перечень профессиональных компетенций

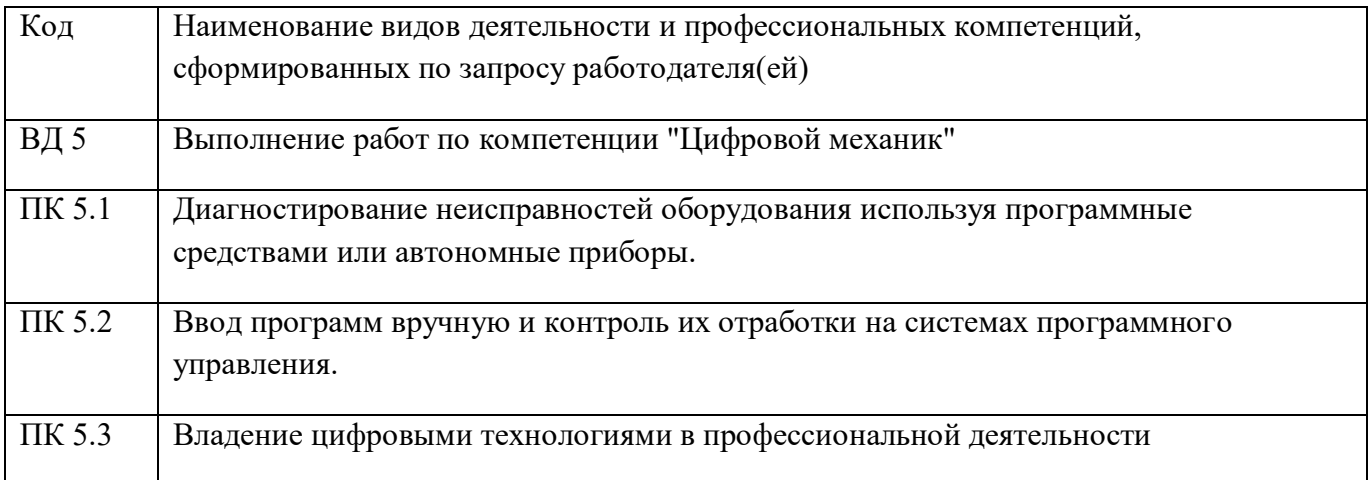

1.1.3. В результате освоения профессионального модуля обучающийся должен:

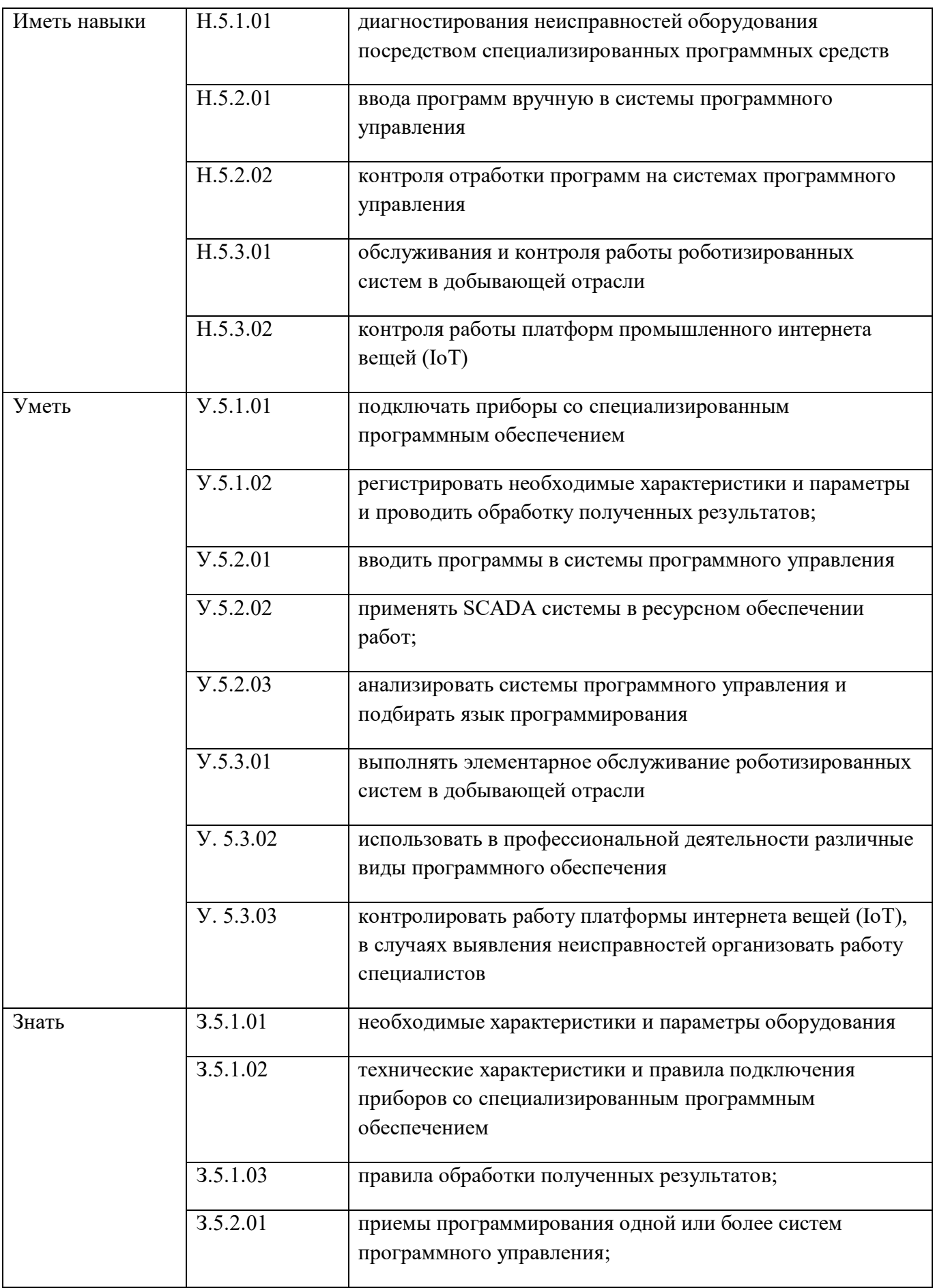

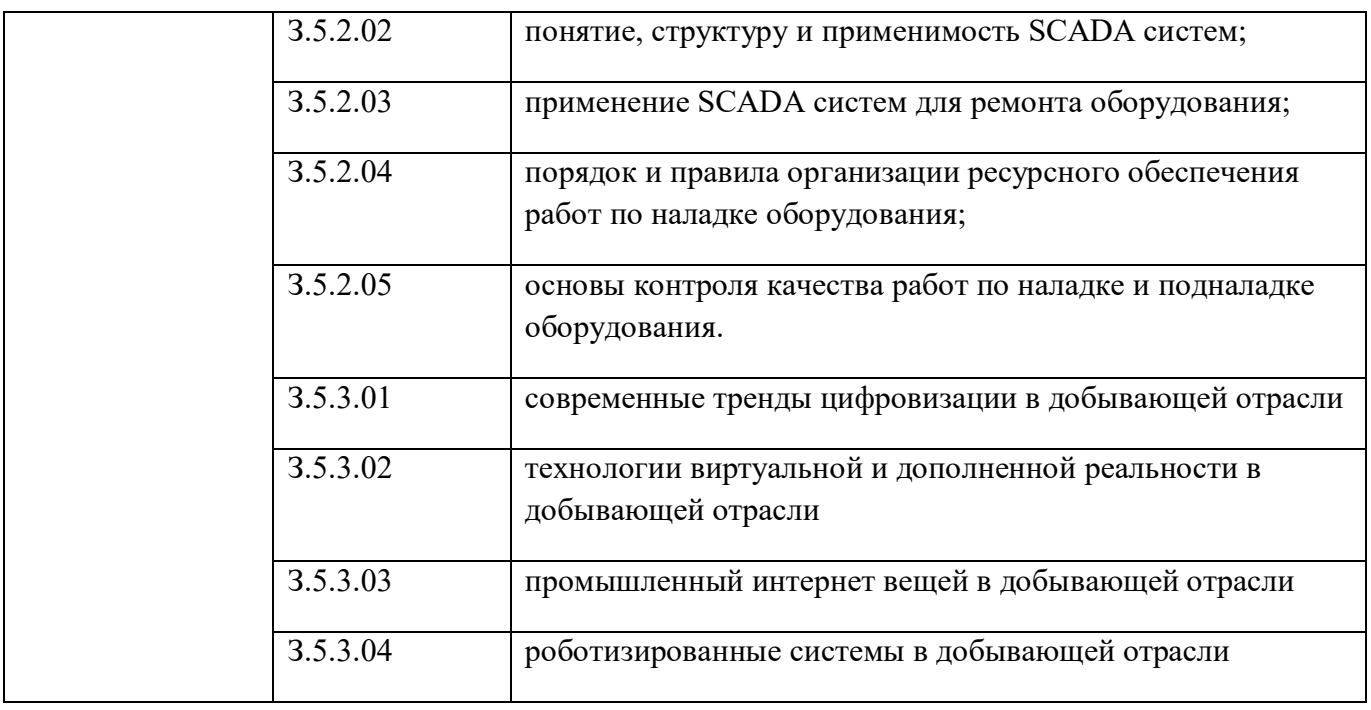

Количество часов, отводимое на освоение профессионального модуля

Всего часов 160

в том числе в форме практической подготовки 64 часа

Из них на освоение МДК 112 часов

в том числе самостоятельная работа\_\_\_\_\_\_\_\_\_\_

практики, в том числе учебная 36 часов

производственная

Промежуточная аттестация 12 часов

# 2. Структура и содержание профессионального модуля

# 2.1. Структура профессионального модуля

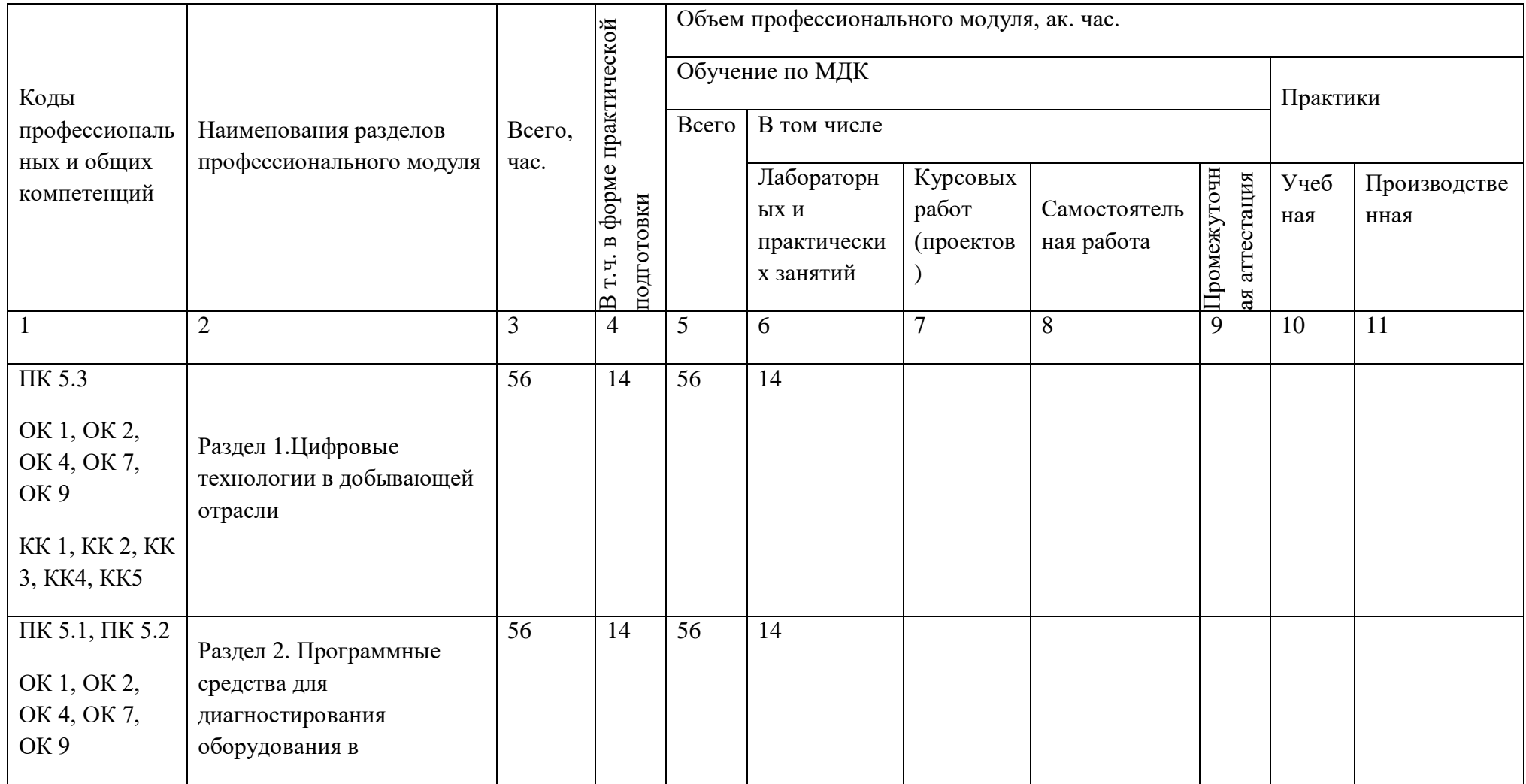

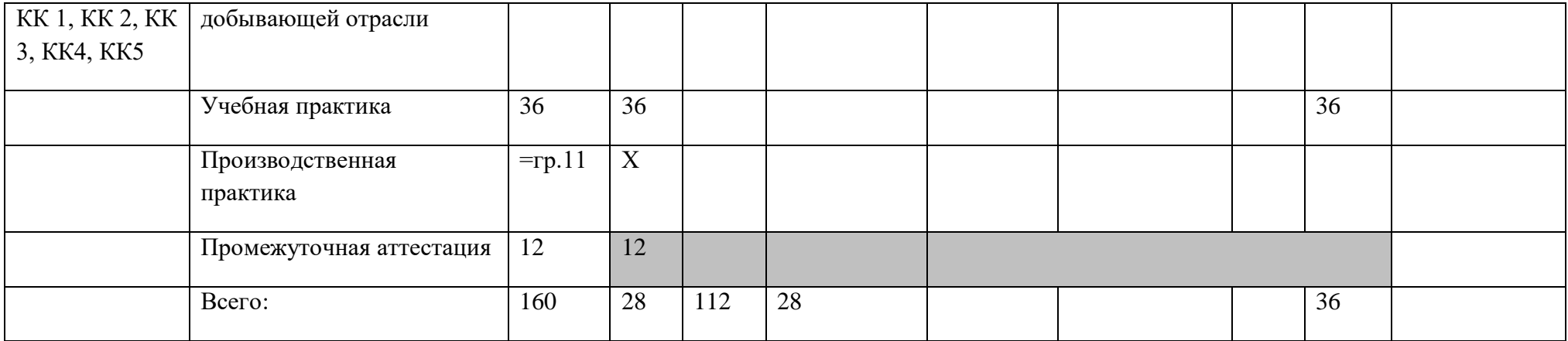

2.2. Тематический план и содержание профессионального модуля (ПМ)

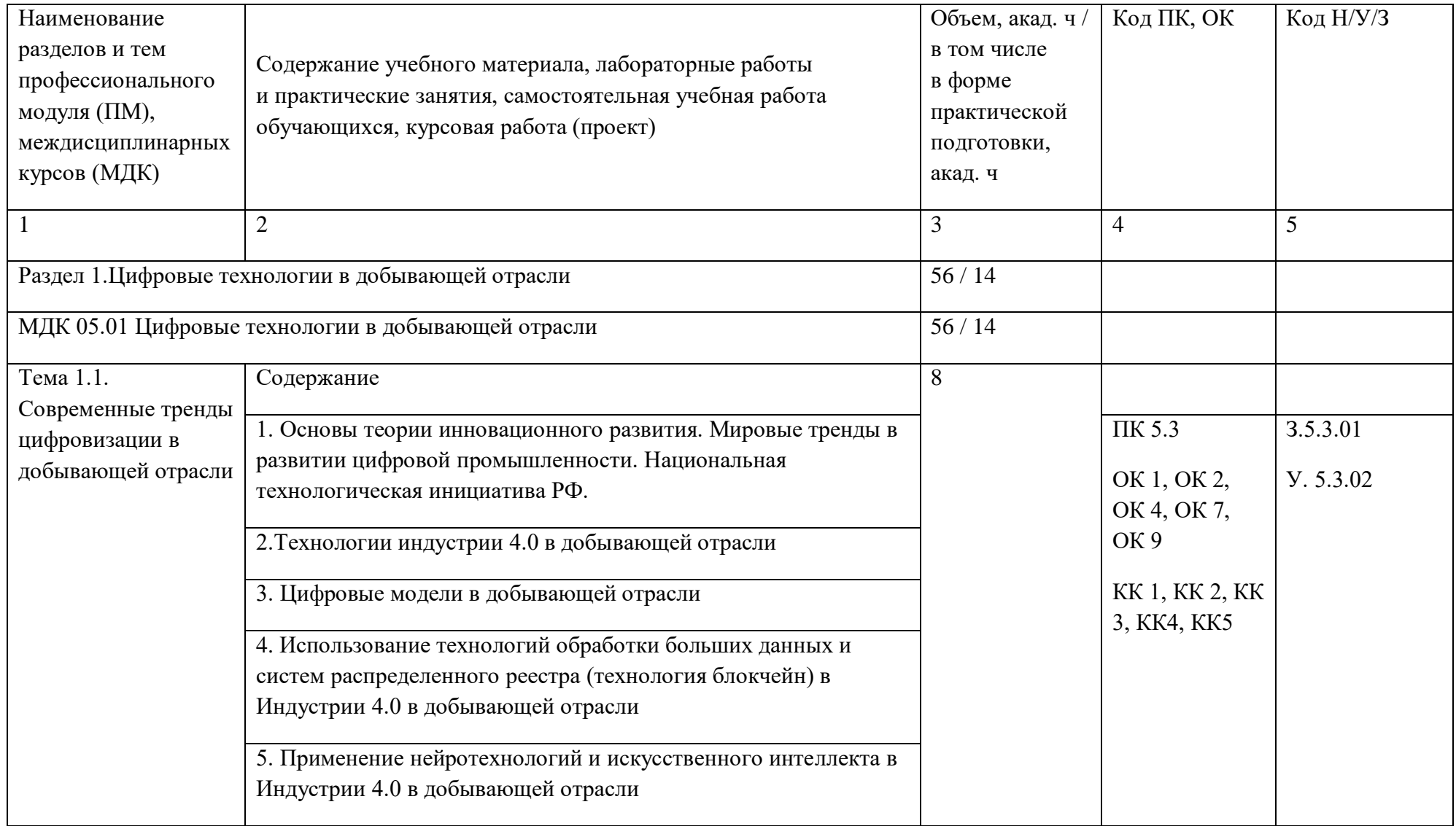

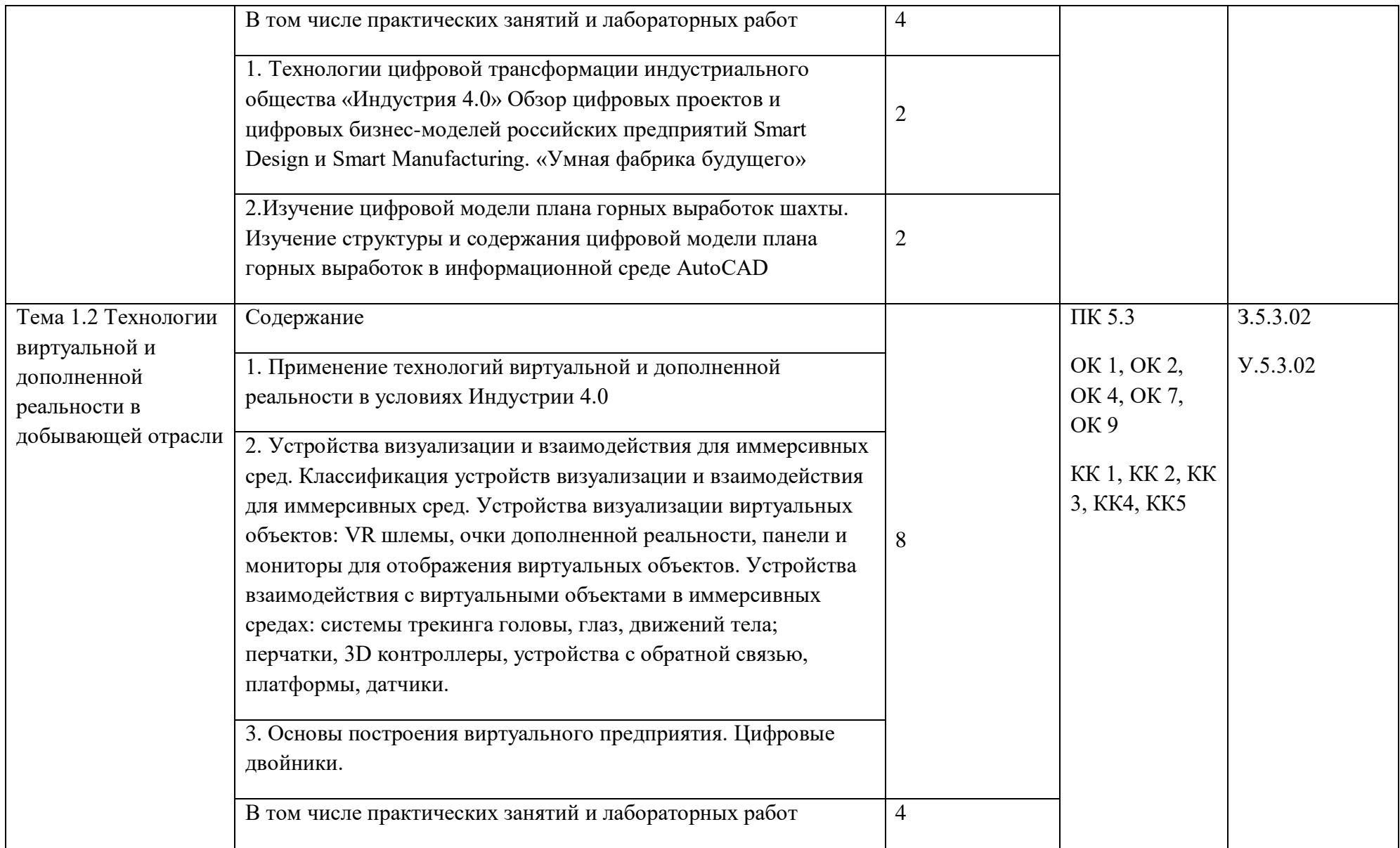

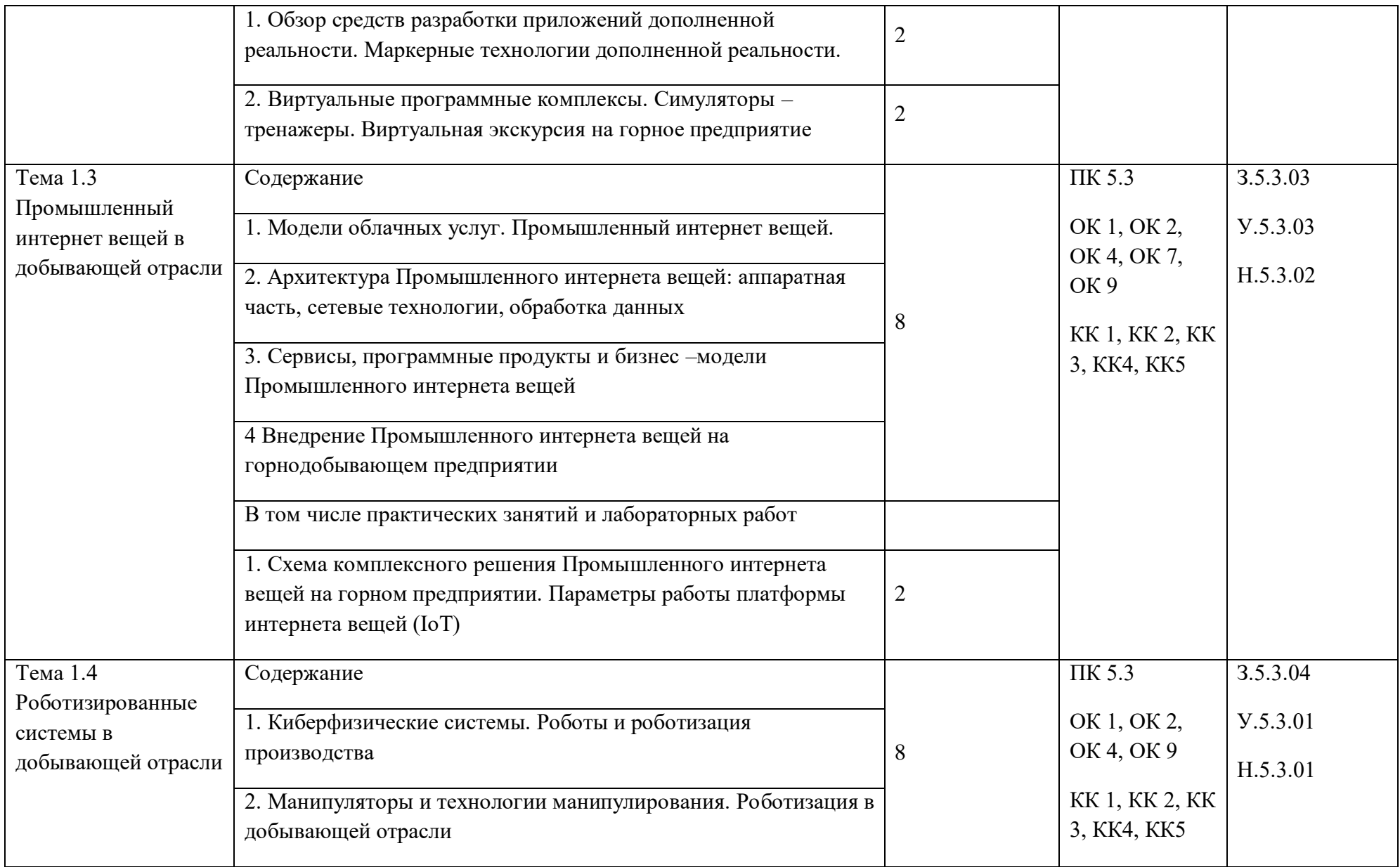

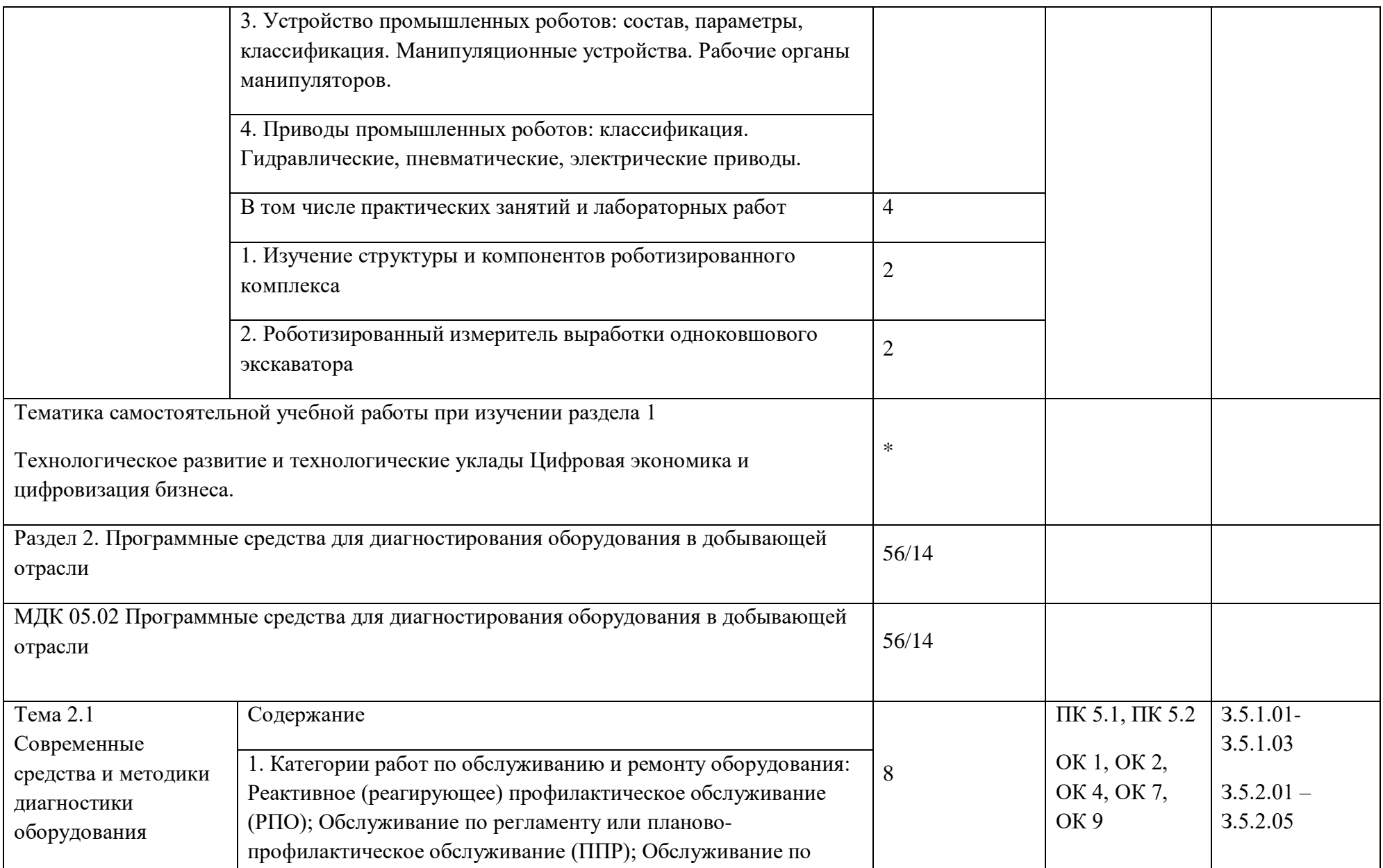

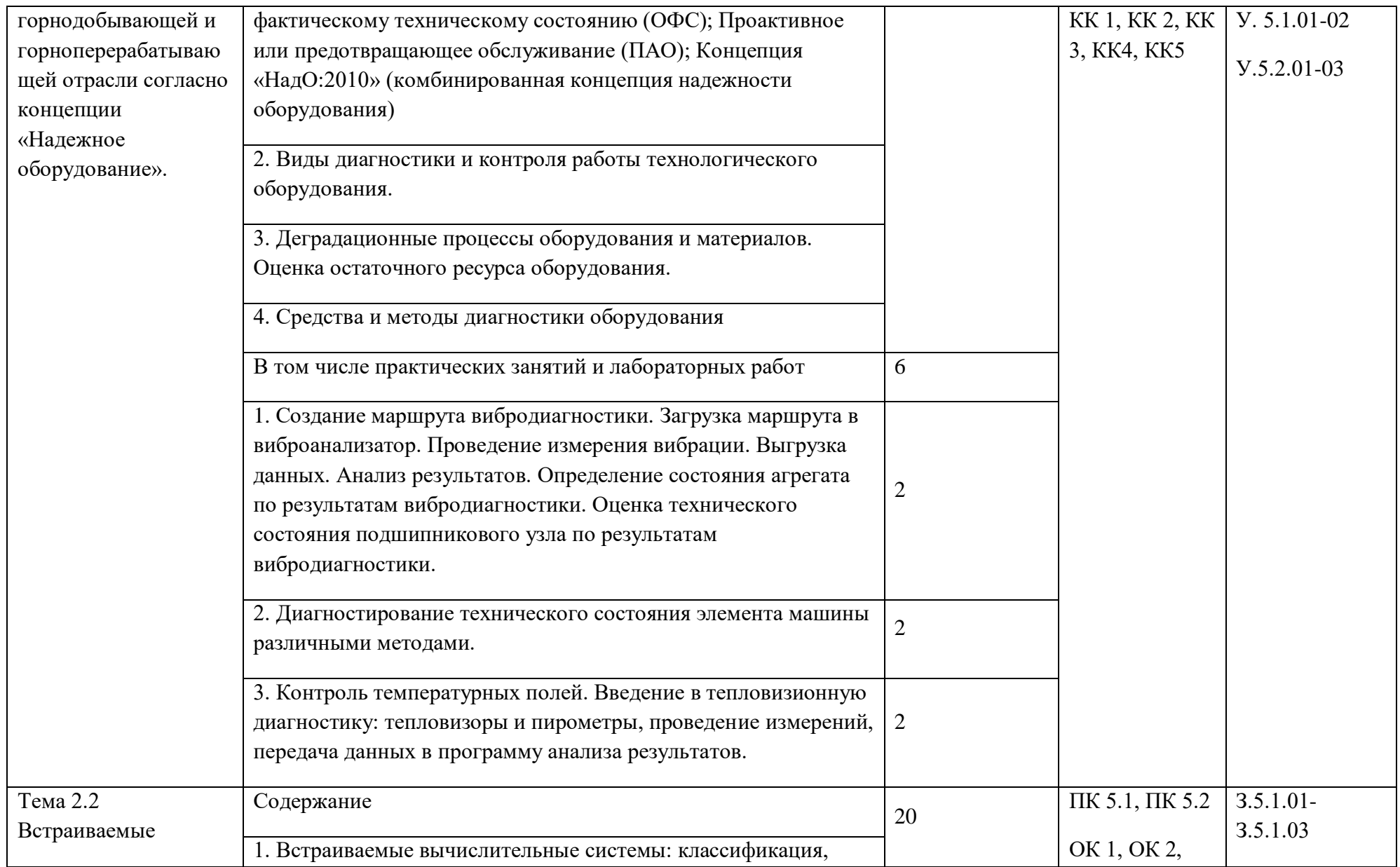

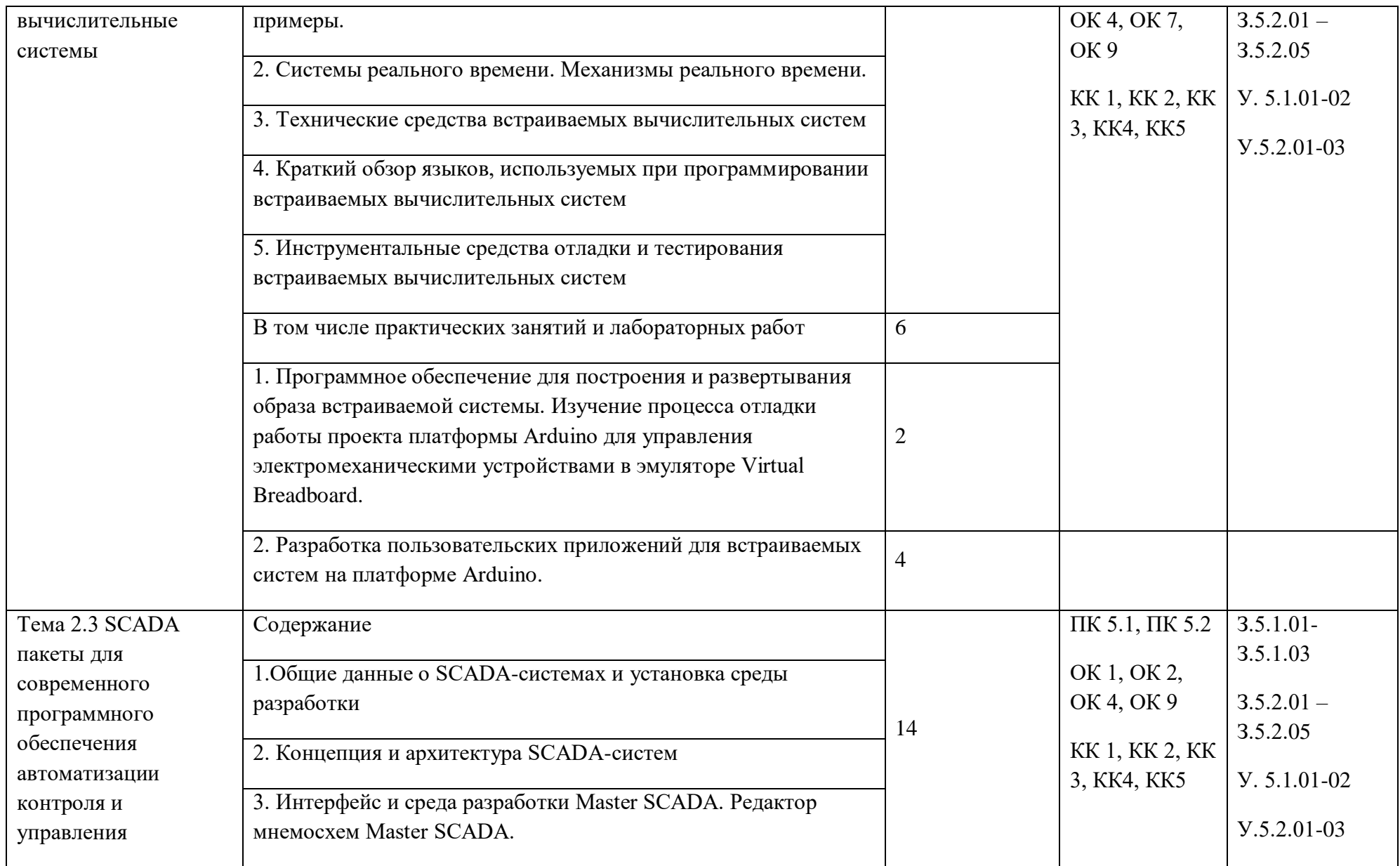

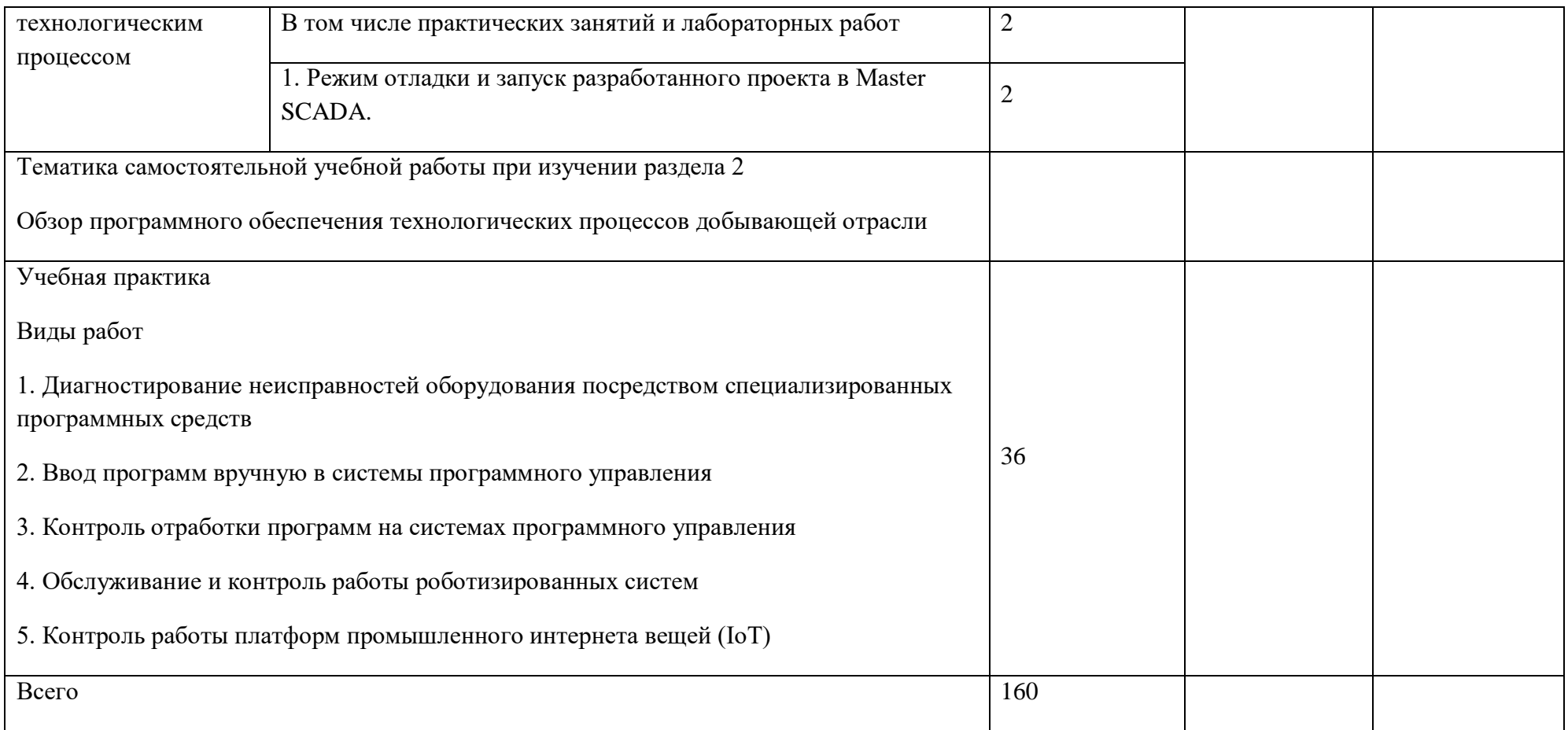

## 3. УСЛОВИЯ РЕАЛИЗАЦИИ ПРОФЕССИОНАЛЬНОГО МОДУЛЯ

3.1. Для реализации программы профессионального модуля должны быть предусмотрены следующие специальные помещения:

Кабинет информационных технологий в профессиональной деятельности, в соответствии с п. 6.1.2.1 образовательной программы по специальности.

Лаборатории информационных технологий в профессиональной деятельности, оснащенные в соответствии с п. 6.1.2.3 образовательной программы по компетенции/специальности.

Оснащенные базы практики в соответствии с п 6.1.2.5 образовательной программы по специальности.

### 3.2. Информационное обеспечение реализации программы

Для реализации программы библиотечный фонд образовательной организации должен иметь печатные и/или электронные образовательные и информационные ресурсы для использования в образовательном процессе. При формировании библиотечного фонда образовательной организации выбирается не менее одного издания из перечисленных ниже печатных и (или) электронных изданий в качестве основного, при этом список может быть дополнен другими изданиями.

### 3.2.1. Основные печатные издания

1. Информационные системы и цифровые технологии. Часть 1 : учебное пособие / В.В. Трофимов, М.И. Барабанова, В.И. Кияев, Е.В. Трофимова ; под общ. ред. проф. В.В. Трофимова и В.И. Кияева. - Москва : ИНФРА-М, 2021. - 253 с. - (Высшее образование: Бакалавриат). - ISBN 978-5-16-109479-2. - Текст : электронный. -URL: https://znanium.com/catalog/product/1370826

2. Информационные системы и цифровые технологии : учебное пособие. Часть 2 / под общ. ред. проф. В.В. Трофимова и В.И. Кияева. - Москва : ИНФРА-М, 2021. - 270 с. - (Высшее образование: Бакалавриат). – ISBN 978-5-16-109771-7. - Текст : электронный. - URL: https://znanium.com/catalog/product/1786660

#### 3.2.2. Основные электронные издания

1. Цифровизация: практические рекомендации по переводу бизнеса на цифровые технологии. - Москва : Альпина Паблишер, 2019. - 252 с. - ISBN 978-5-9614-2849-0. - Текст : электронный. - URL: https://znanium.com/catalog/product/1222514

2. Основы цифровой экономики : учебник и практикум для вузов/М. Н. Конягина.- Юрайт, 2021.- URL: https://urait.ru/bcode/468187

3.2.3. Дополнительные источники (при необходимости)

1. Информационная поддержка жизненного цикла изделий в машиностроении: принципы, системы и технологии CALS/ИПИ. Учеб. пособие / Под ред. А.Н. Ковшова. — М.: Изд-во МГОУ, 2005.-236 с.

2. ГОСТ Р ИСО/МЭК 10303-1-99. Системы автоматизации производства и их интеграция. Представление данных об изделии и обмен этими данными. Ч.1. Общие представления и основополагающие принципы. 3.ГОСТ Р ИСО/МЭК 10303-1-99. Системы автоматизации производства и их интеграция. Представление данных об изделии и обмен этими данными. Ч.11. Методы описания. Справочное руководство по языку EXPRESS.

4.ГОСТ Р ИСО/МЭК 10303-1-99. Системы автоматизации производства и их интеграция. Представление данных об изделии и обмен этими данными. Ч.21. Методы реализации. Кодирование открытым текстом структуры обмена.

5.ГОСТ Р ИСО/МЭК 10303-1-99. Системы автоматизации производства и их интеграция. Представление данных об изделии и обмен этими данными. Ч.41.Интегрированные обобщенные данные

6. Цифровая экономика и Индустрия 4.0: новые вызовы: труды научно-практической конференции с международным участием / под ред. д-ра экон. наук, проф. А.В.Бабкина. – СПб. : Изд-во Политехн. ун- та, 2018 – 573 с.

7. Роботы в системах автоматизации [Электронный ресурс] :учеб. пособие/ С.А. Шахворостов. – Электрон. текстовые дан.(1 файл: 6 МБ). – Красноярск: Научно-инновационный центр,2016 – 110 с.

8. Техническая эксплуатация и надёжность промышленного оборудования: учебное пособие / Л.В. Ефремов, М.А. Скотникова –СПб.: Изд-во Политехн. ун-та, 2016 – 128 с.

9. Интегрированные системы проектирования и управления: SCADA-системы : учебное пособие/ А. Третьяков, А. Н. Пчелинцев и др. – Тамбов, 2015. – 160 с

10. Встраиваемые ОС и ОС реального времени. ООО НПФ «Индустриальные технологии». Режим доступа: http://www.i-techno.ru

11. Встраиваемые системы на основе Windows. АО «РТСофт». Режим доступа: http://www.rtsoft.ru/catalog/os/sistemwind/detail/354/

## 4. КОНТРОЛЬ И ОЦЕНКА РЕЗУЛЬТАТОВ ОСВОЕНИЯ ПРОФЕССИОНАЛЬНОГО МОДУЛЯ

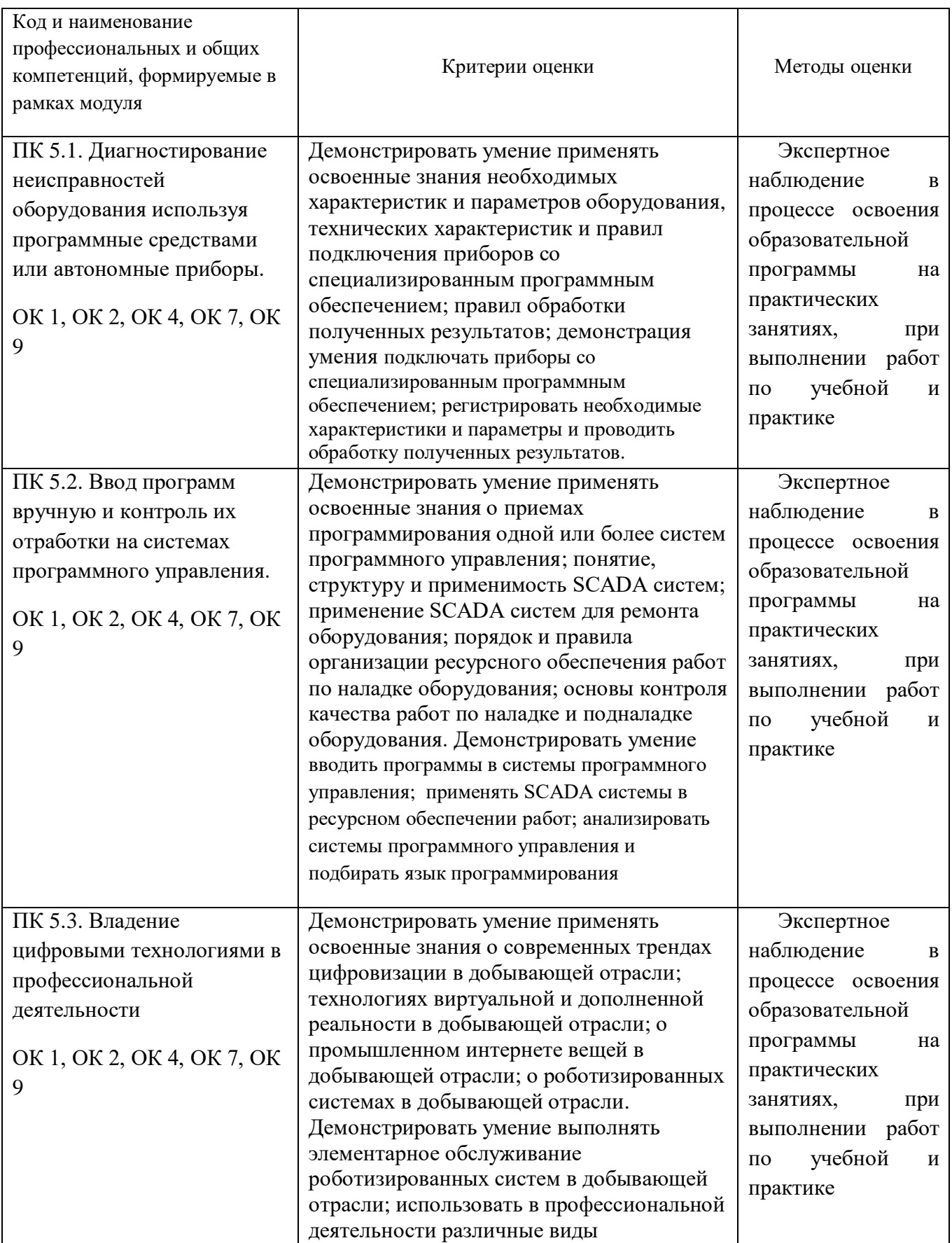

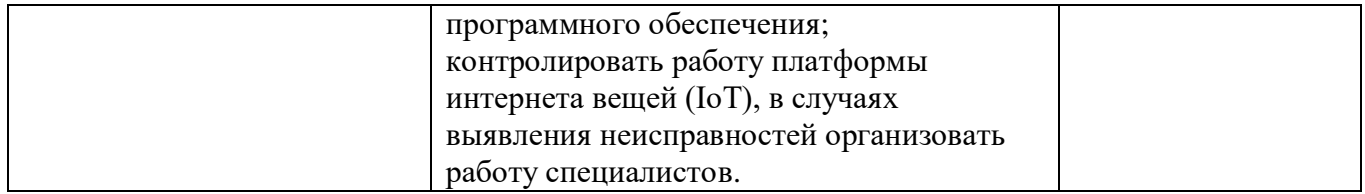

**Макет сквозного цифрового модуля, предусматривающего формирование навыков обучающихся по освоению профессиональных компетенций для цифровой экономики в рамках образовательной программы по специальности 21.02.15 Открытые горные работы**

#### **Пояснительная записка**

Цифровой модуль, предусматривающий формирование навыков формирование навыков обучающихся по освоению профессиональных компетенций для цифровой экономики (далее – ЦМ) в рамках образовательной программы по специальности 21.02.15 Открытые горные работы представляет собой совокупность цифровых и общих компетенций и связанных с ними перечней навыков, знаний и умений, которые должны быть сформированы у обучающегося по образовательной программе.

Цифровой модуль является сквозным модулем, реализуемым при освоении вида деятельности в соответствии с ФГОС СПО. В таблице дана таблица по освоению компетенций для цифровой экономики в рамках ОК и ПК.

*Таблица 1*

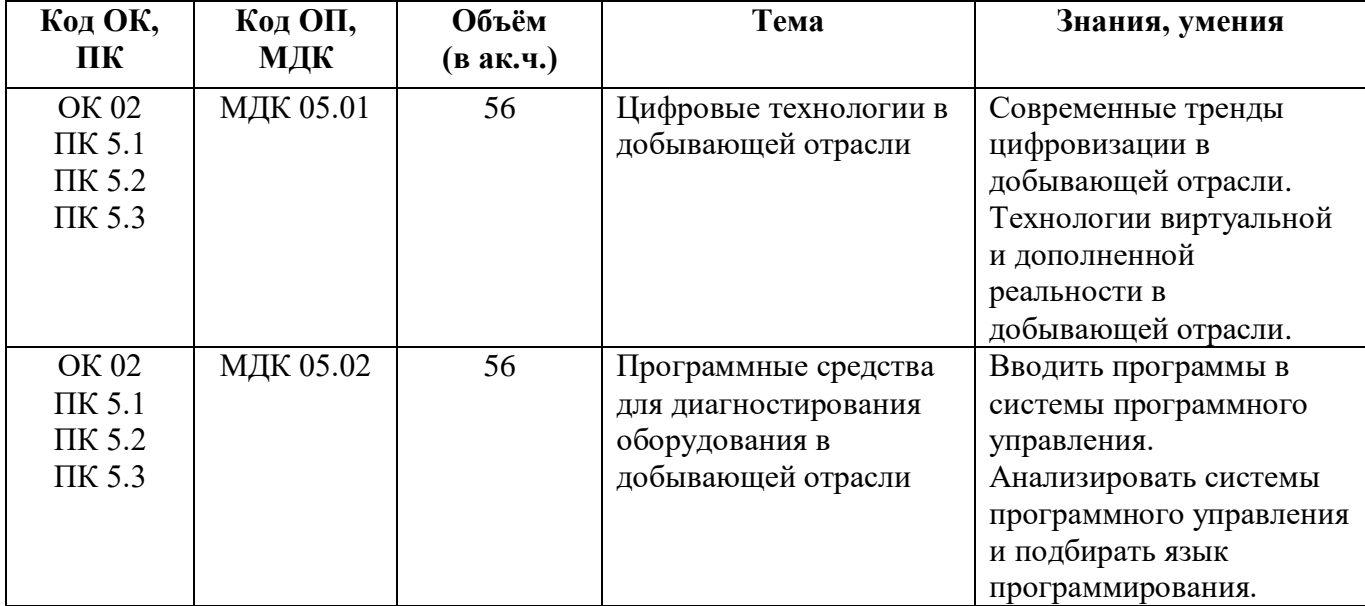

#### **Планируемые результаты освоения компетенций для цифровой экономики**